### **Zał**ą**cznik nr 2 do Istotnych Postanowie**ń **Umowy**

### **Lista minimalnych wymaga**ń**, dotycz**ą**cych oprogramowania oraz sprz**ę**tu**

### **I. Tabela 1.A:**

Tabela 1.A zawiera listę minimalnych wymagań, dotyczących oprogramowania. Wypełnioną tabelę Wykonawca załącza do swojej oferty.

Wymagania, wymienione w tabeli 1.A, należy traktować jak pytania, na które można udzielać odpowiedzi Tak lub Nie.

Tabelę należy wypełnić w następujący sposób:

- **EXECTE I** jeżeli oferowane oprogramowanie spełnia kryterium wymienione w polu *Cecha*, wtedy w kolumnie *Tak/Nie* należy wpisać **Tak**,
- **u** jeżeli oferowane oprogramowanie nie spełnia kryterium wymienionego w polu *Cecha*, wtedy w kolumnie *Tak/Nie* należy wpisać **Nie**.

Brak odpowiedzi będzie traktowany jako odpowiedź **Nie**. Zamawiający dopuszcza inną odpowiedź, określającą spełnienie wymagania (np. Spełnia / Nie spełnia). Zamawiający nie dopuszcza jedynie znaków graficznych.

Dopuszcza się możliwość udzielenia tylko jednej odpowiedzi.

Jeżeli jeden wiersz tabeli zawiera kilka warunków – odpowiedzi **Tak** można udzielić tylko wtedy, gdy wszystkie warunki zapisane w tym wierszu są spełnione.

Niespełnienie któregokolwiek wymagania wymienionego w tabeli 1.A spowoduje odrzucenie oferty.

# Tabela 1.A: Wymagania, dotyczące oprogramowania użytkowego

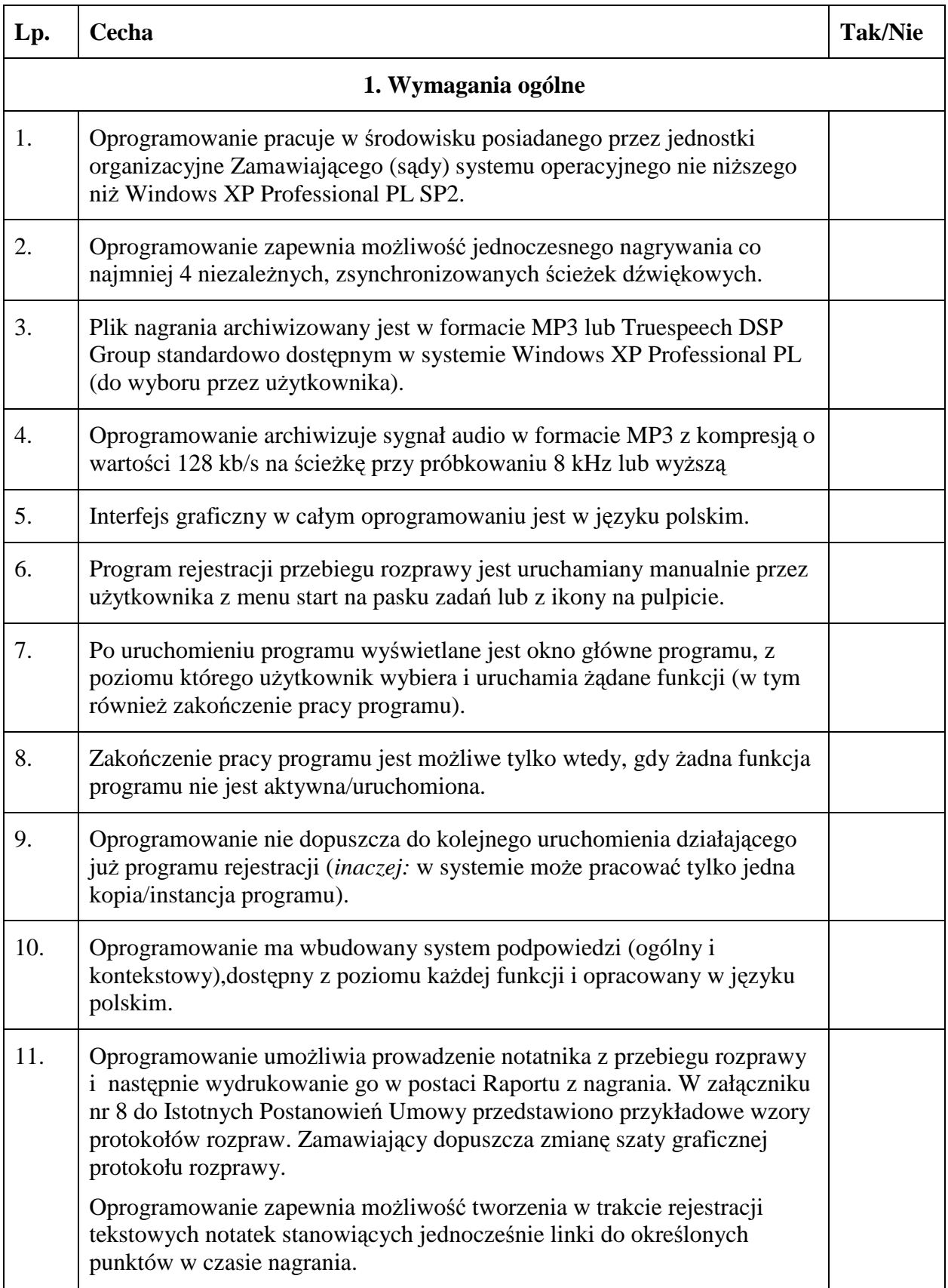

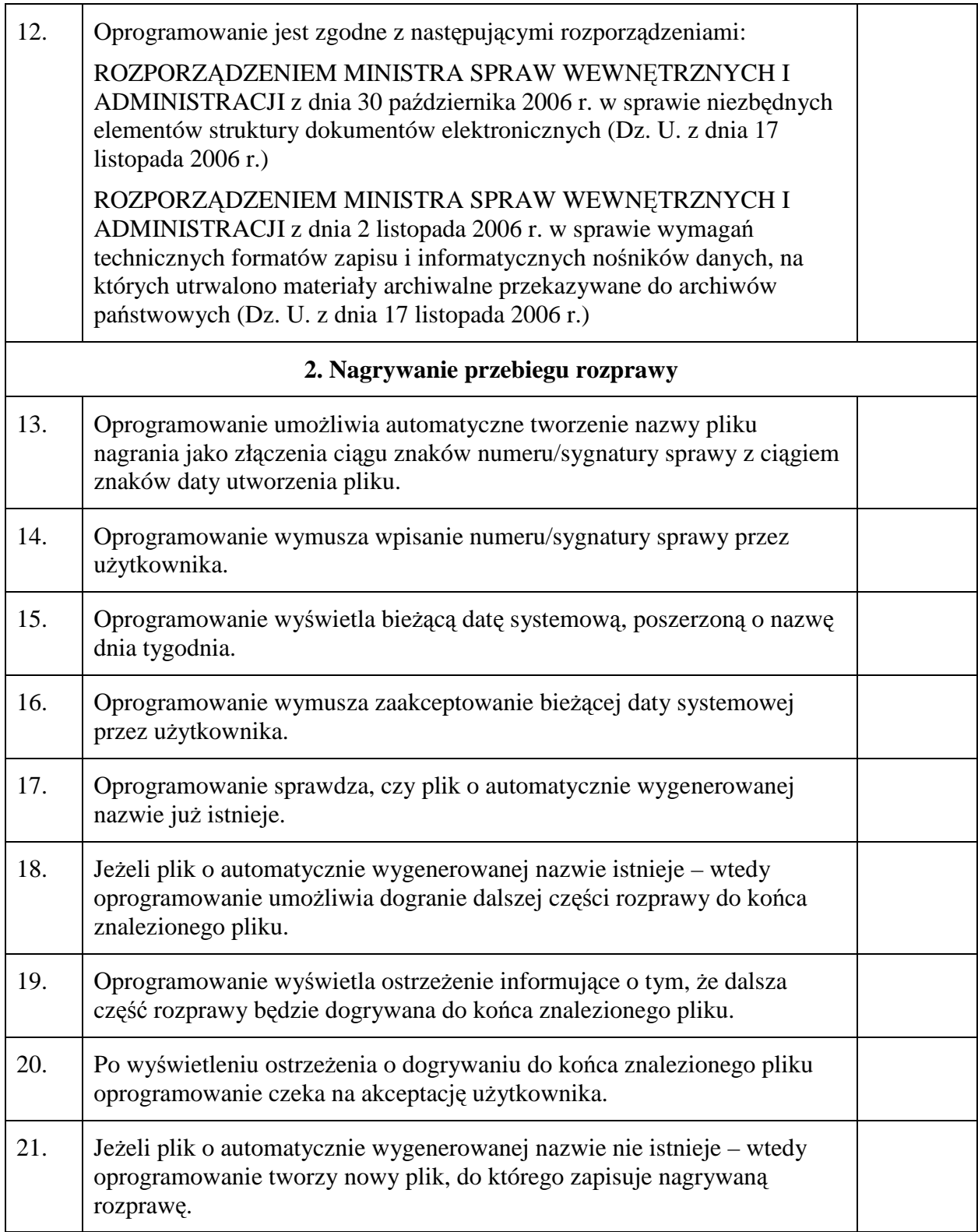

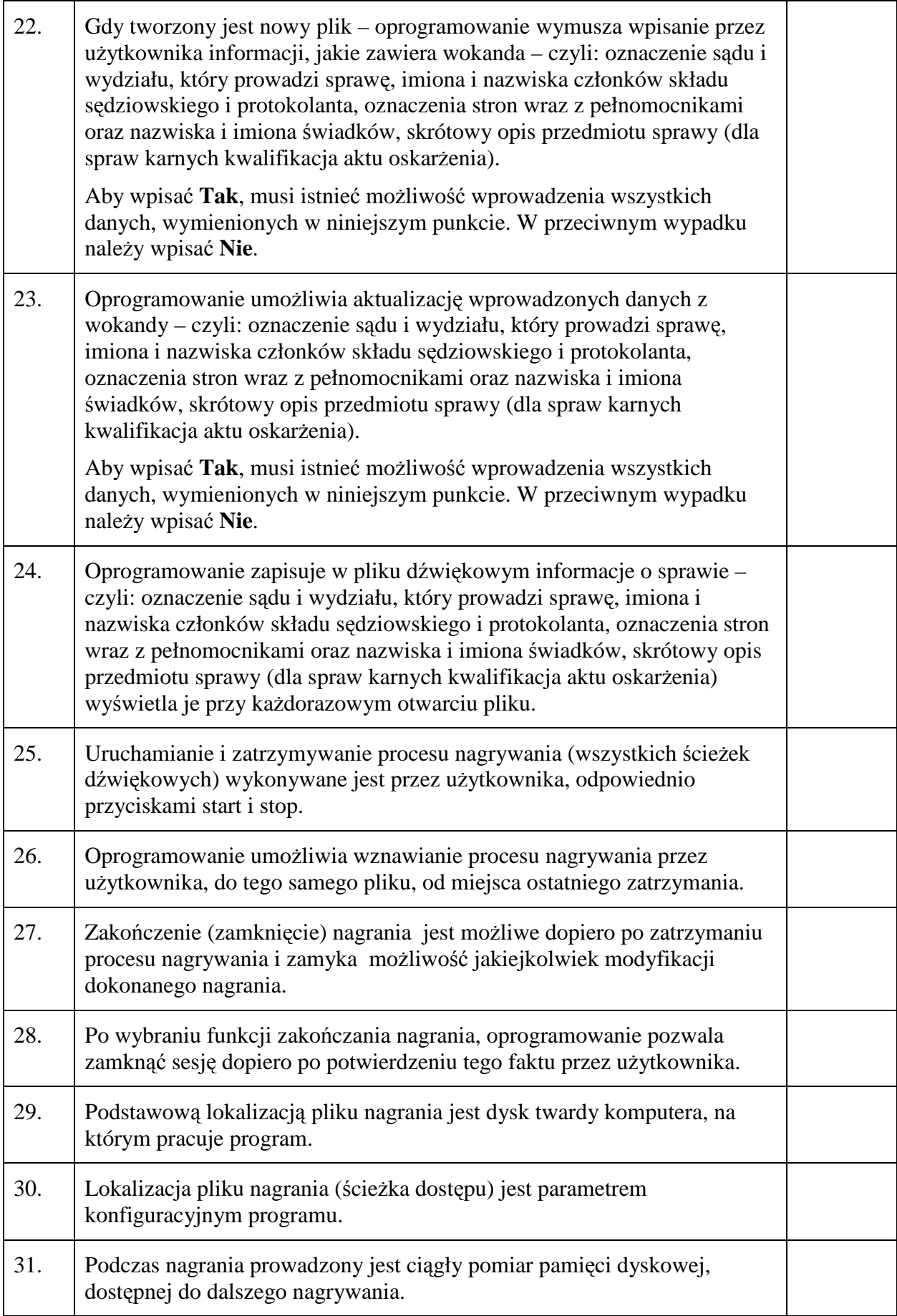

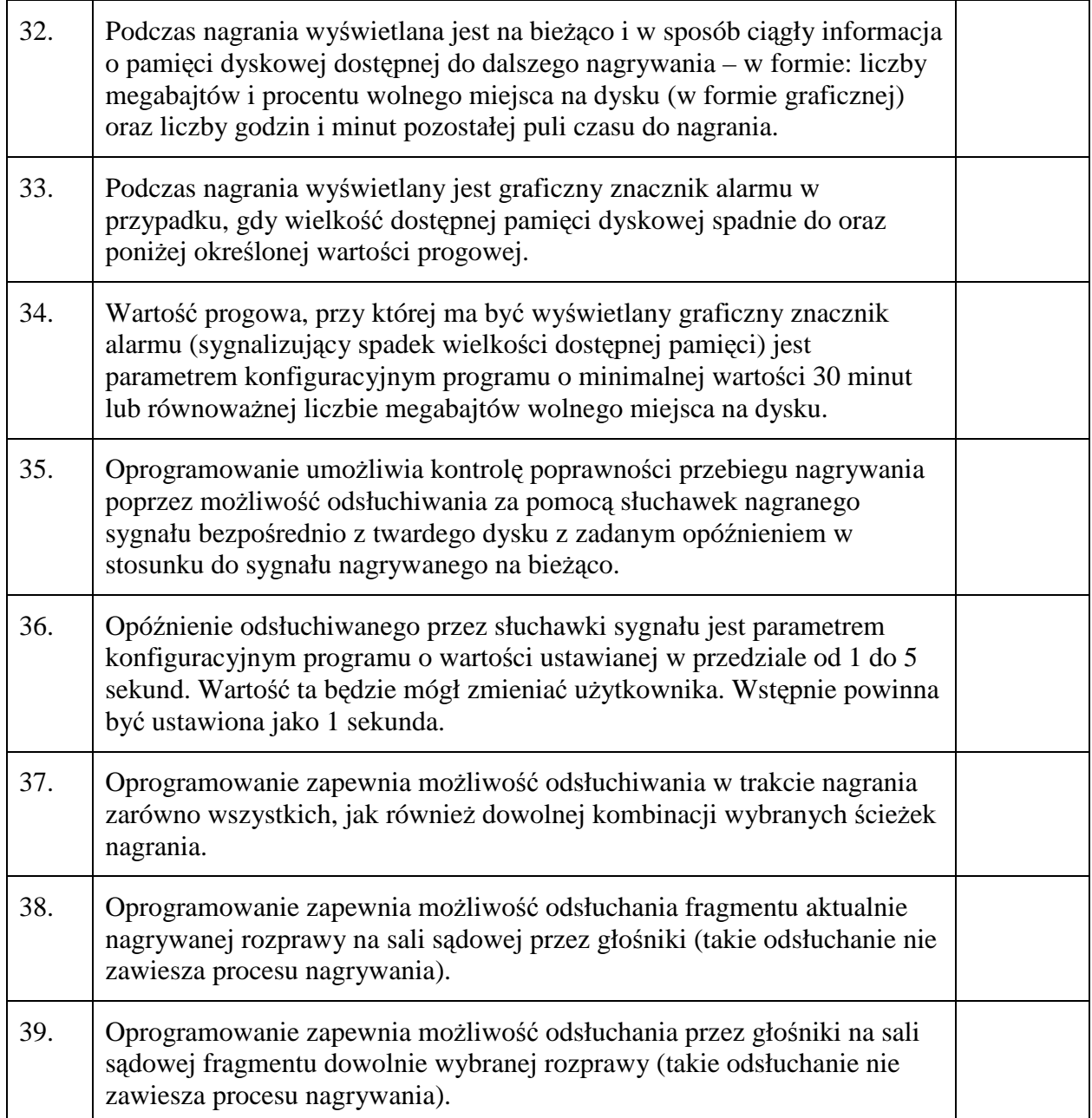

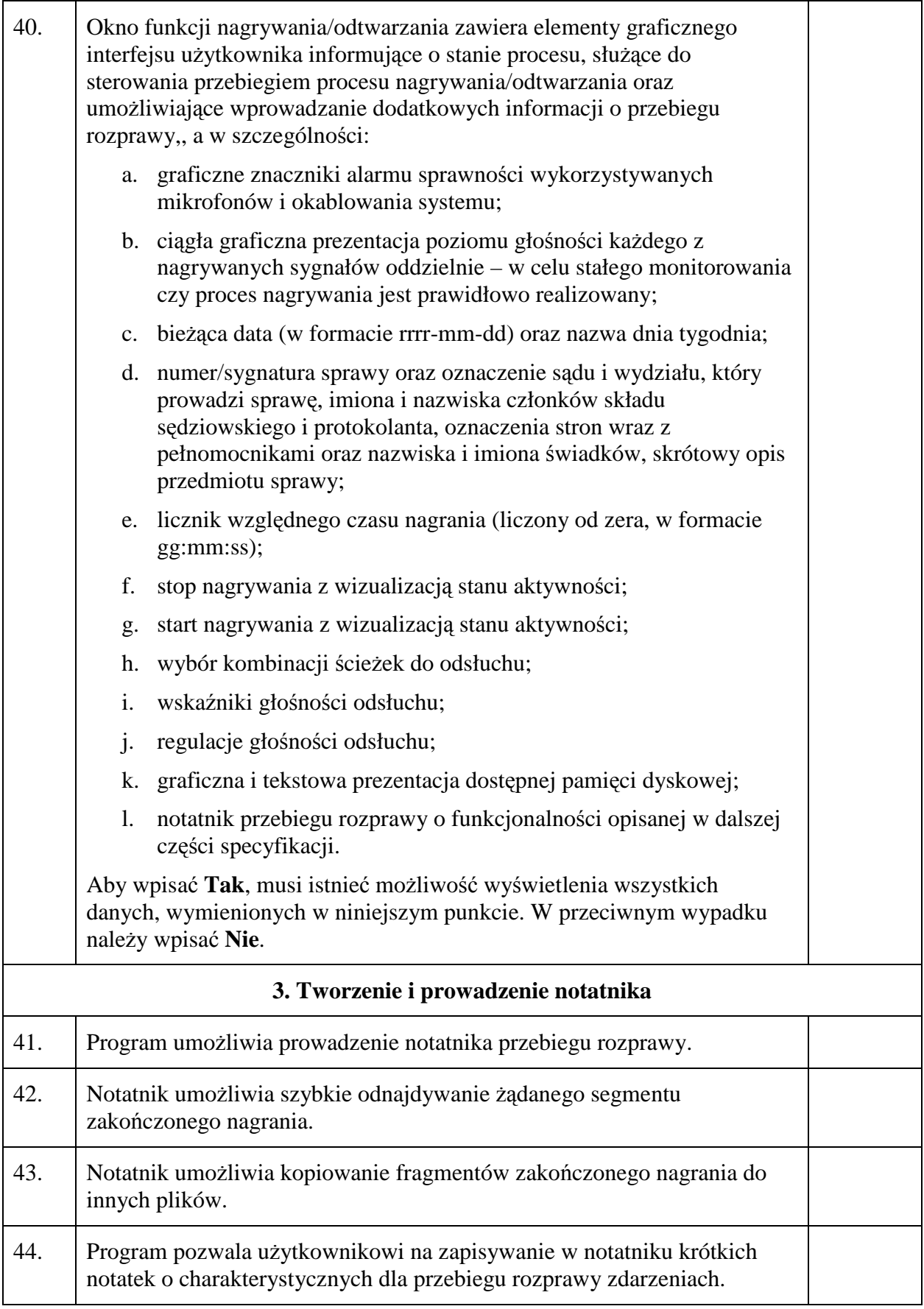

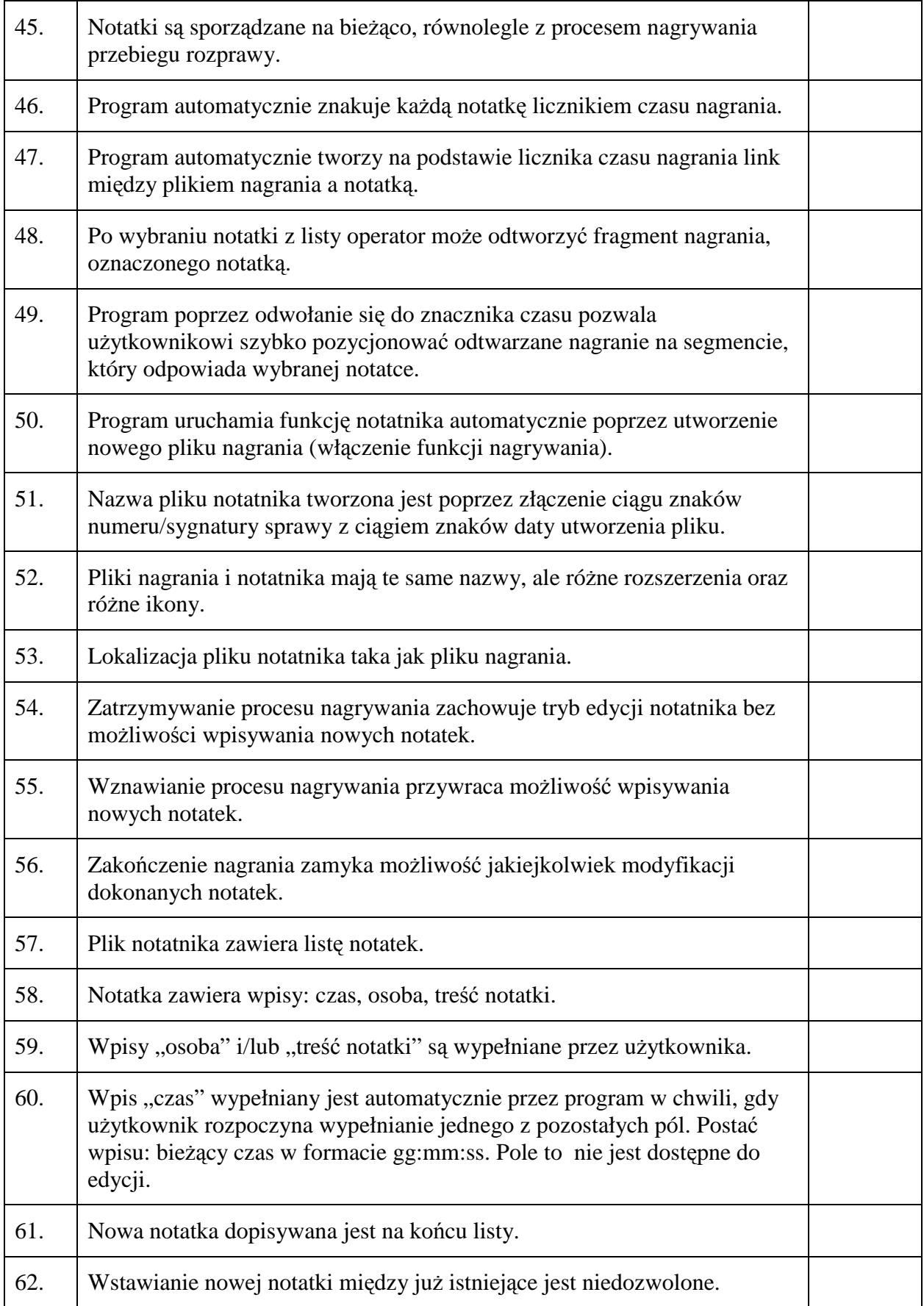

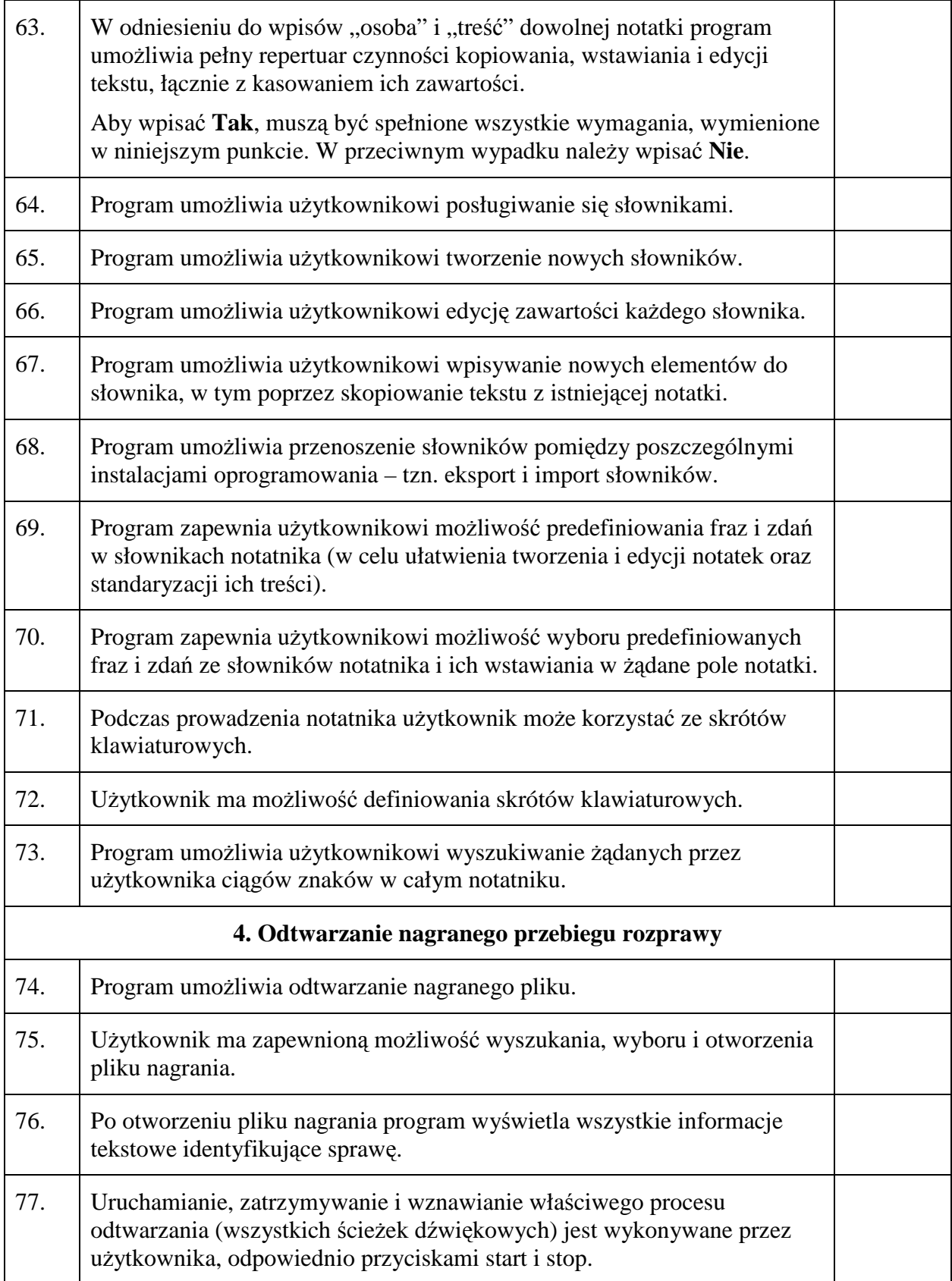

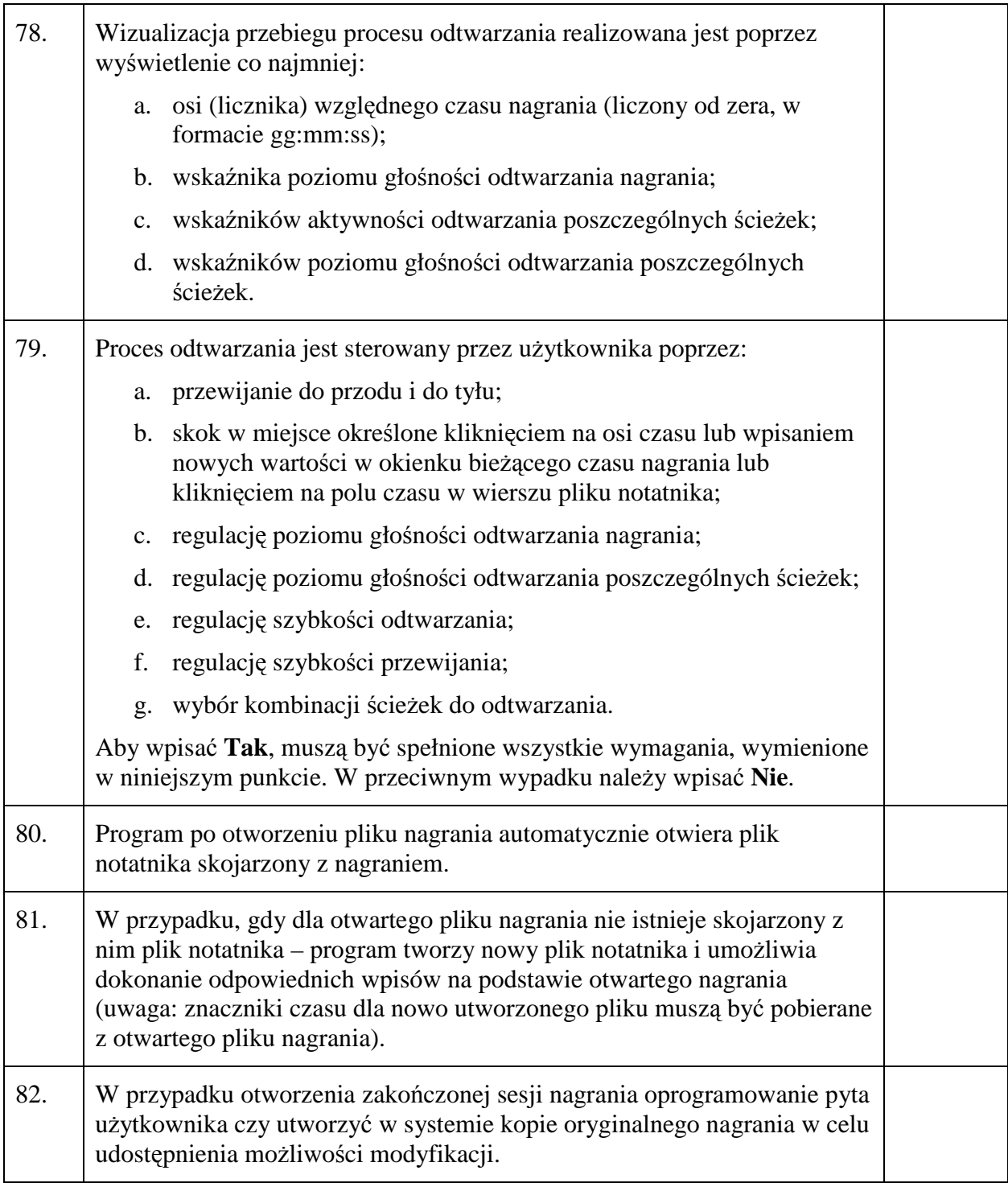

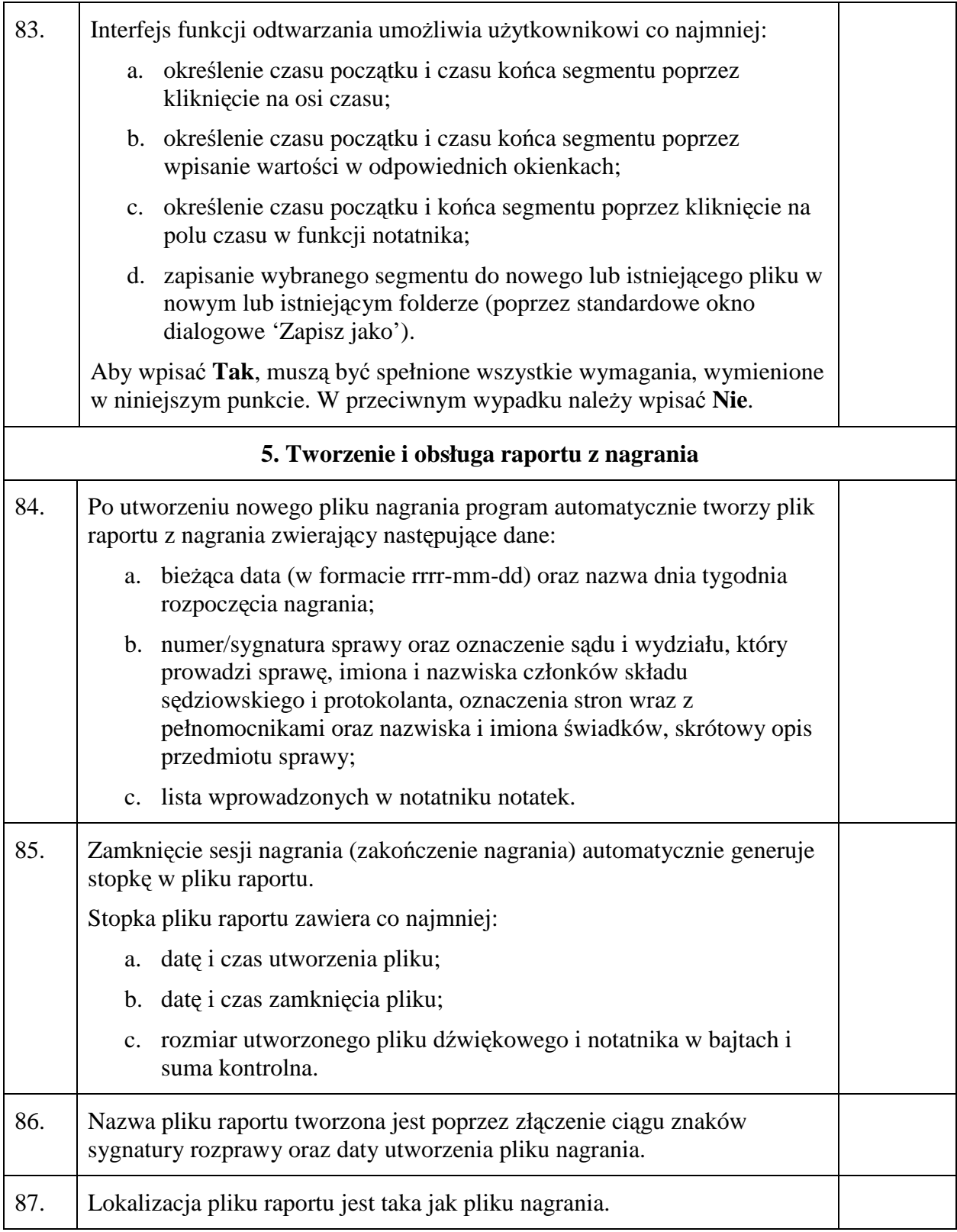

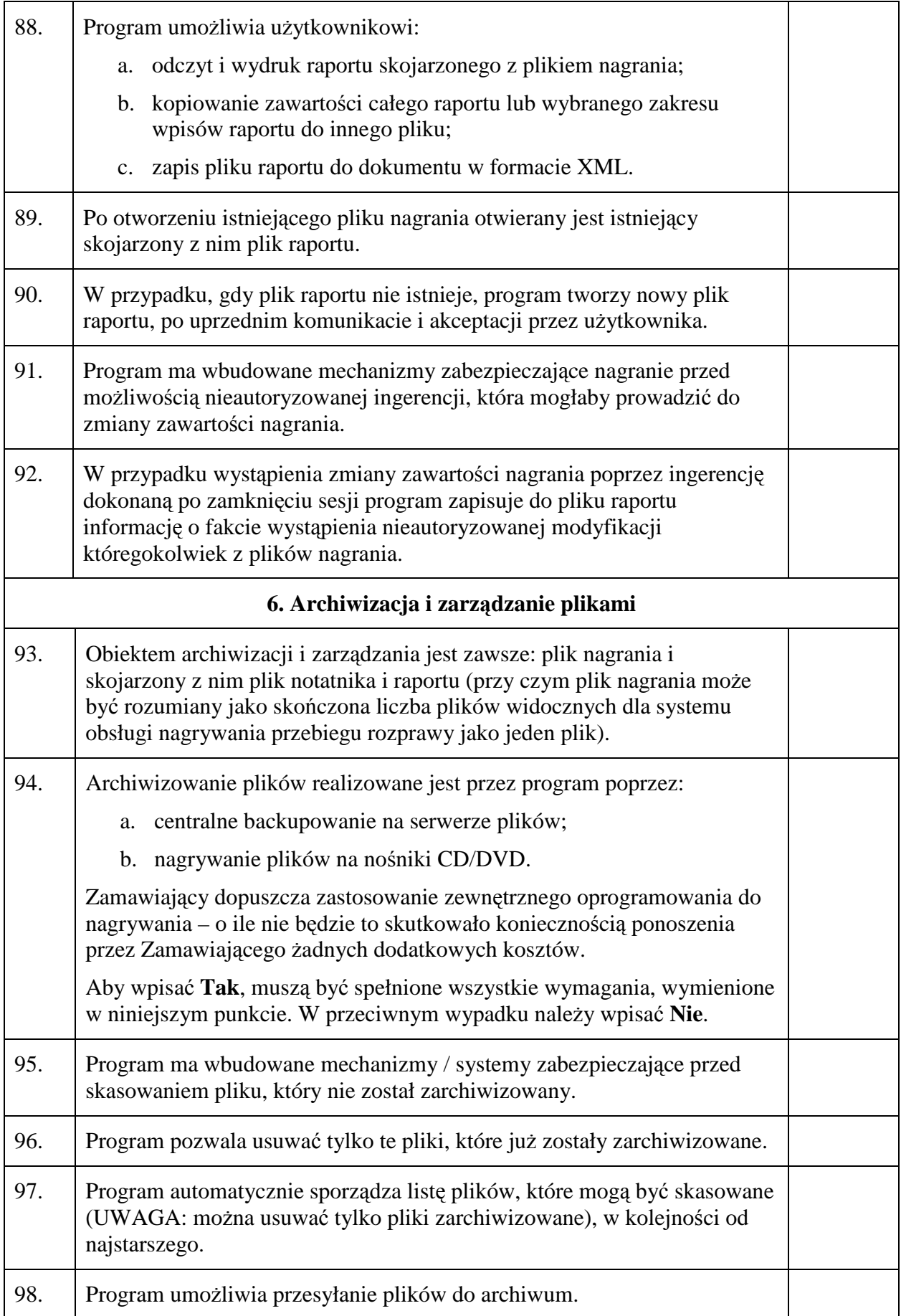

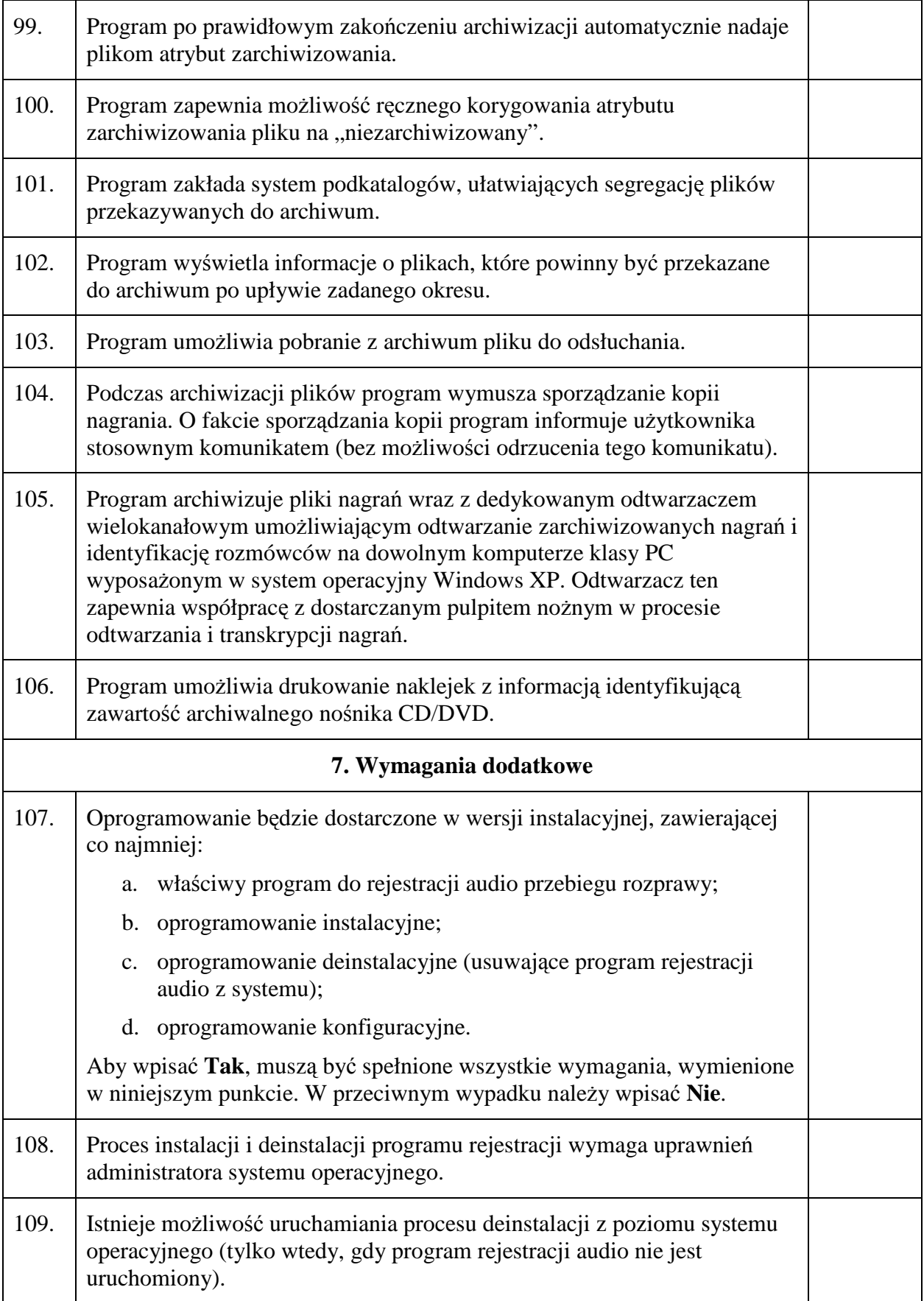

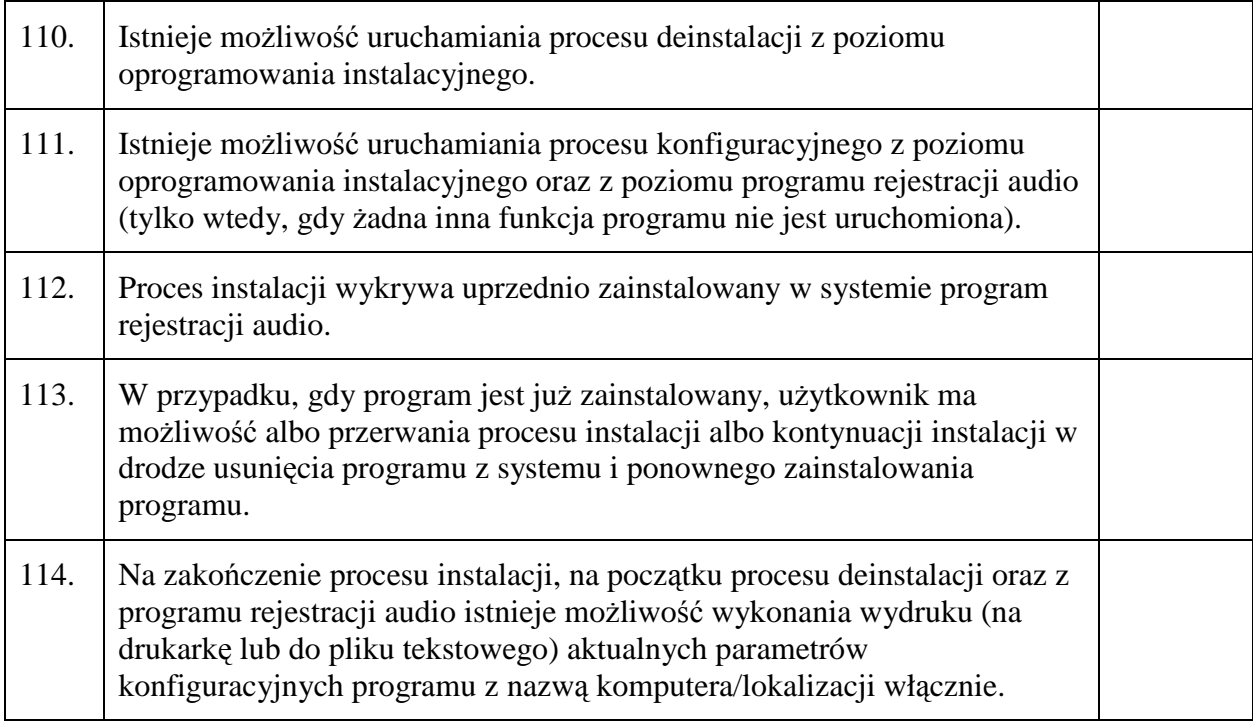

.........................., dnia .............. 2007 r. .................................................................................

Miejscowość **Podpis osoby (osób) upoważnionej do występowania** w imieniu Wykonawcy (PoŜądany czytelny podpis albo podpis i pieczątka z imieniem i nazwiskiem)

### **II. Tabela 1.B:**

Tabela 1.B zawiera listę minimalnych wymagań, dotyczących sprzętu. Dopuszcza się przedstawienie w ofercie sprzętu o parametrach lepszych, niż wymienione niżej. Wypełnioną tabelę Wykonawca załącza do swojej oferty.

Wymagania, wymienione w tabeli 1.B, poza wymaganiami zapisanymi w wierszu nr 1, należy traktować jak pytania, na które można udzielać odpowiedzi **Tak** lub Nie.

W wierszach nr 1 oraz nr 16 Wykonawca podaje dane umożliwiające jednoznaczną identyfikację mikrofonów.

Tabelę należy wypełnić w następujący sposób:

- **je** ieżeli oferowany sprzet spełnia kryterium wymienione w polu *Cecha* (lub jest lepszy), wtedy w kolumnie *Tak/Nie* należy wpisać **Tak**,
- **u** jeżeli oferowany sprzęt nie spełnia kryterium wymienionego w polu *Cecha* (tzn. nie jest co najmniej tak dobry, jak zapisano w wymaganiach), wtedy w kolumnie *Tak/Nie* należy wpisać **Nie**.

Brak odpowiedzi będzie traktowany jako odpowiedź **Nie**. Zamawiający dopuszcza inną odpowiedź, określającą spełnienie wymagania (np. Spełnia / Nie spełnia). Zamawiający nie dopuszcza jedynie znaków graficznych.

Dopuszcza się możliwość udzielenia tylko jednej odpowiedzi.

Jeżeli jeden wiersz tabeli zawiera kilka warunków – odpowiedzi **Tak** można udzielić tylko wtedy, gdy wszystkie warunki zapisane w tym wierszu są spełnione.

Niespełnienie któregokolwiek wymagania wymienionego w tabeli 1.B spowoduje odrzucenie oferty.

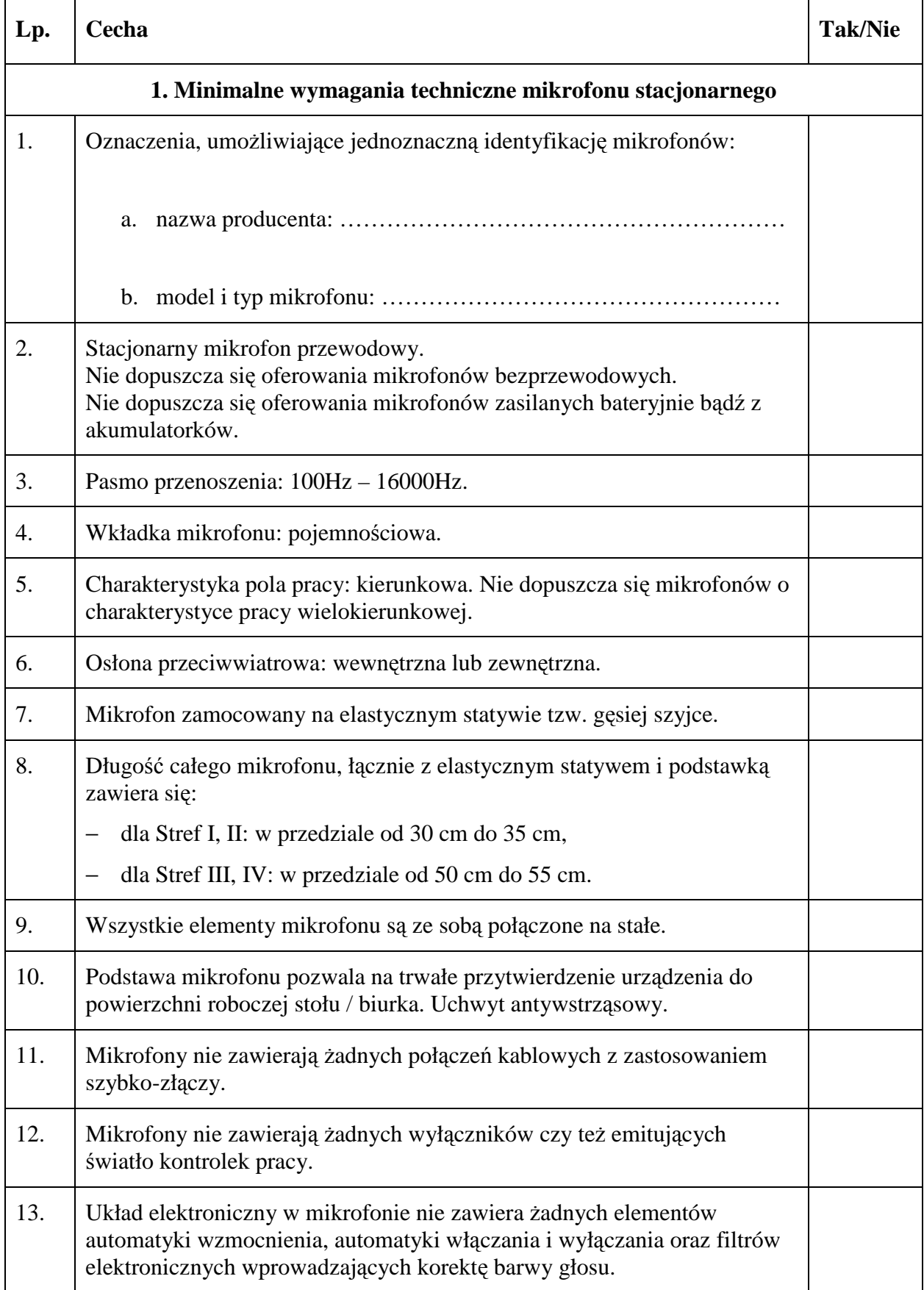

## **Tabela 1.B: Wymagania, dotycz**ą**ce sprz**ę**tu**

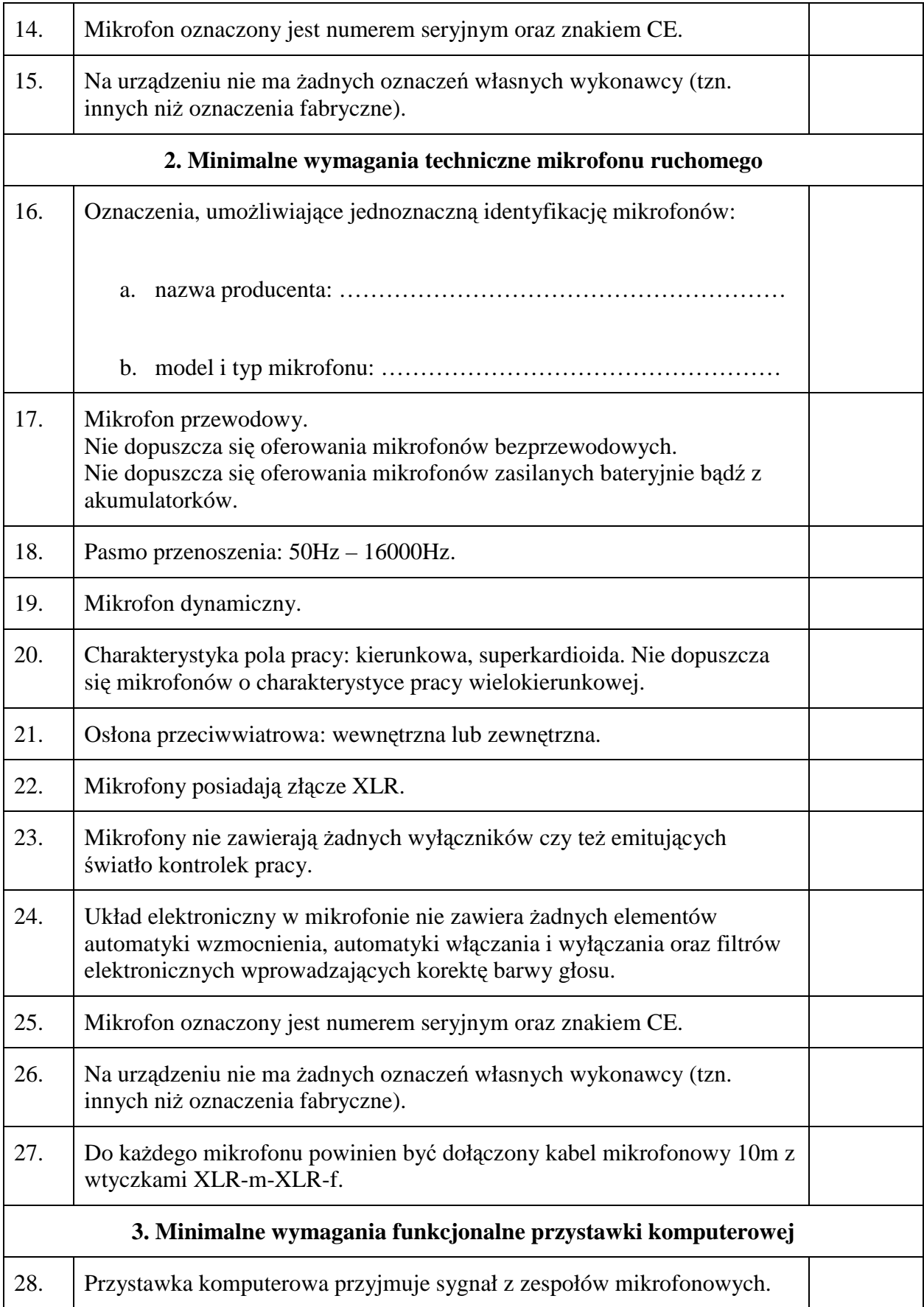

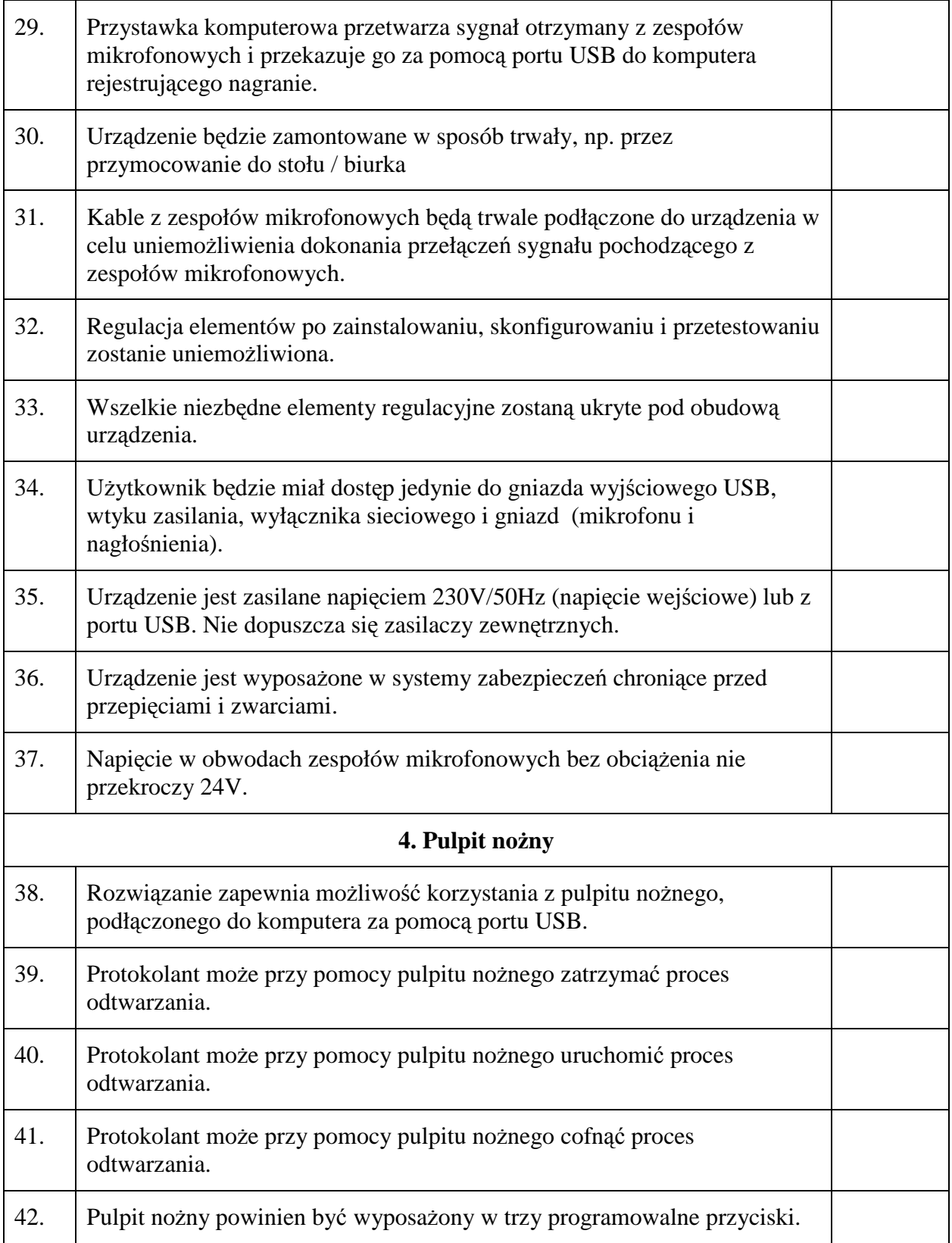

.........................., dnia .............. 2007 r. .................................................................................

Miejscowość **Podpis osoby (osób) upoważnionej do występowania** w imieniu Wykonawcy (PoŜądany czytelny podpis albo podpis i pieczątka z imieniem i nazwiskiem)